## 「集約/ピボット」機能について

- **集約/ピボットコマンド**には、**集約**機能と**ピボットテーブル**の2つの機能があります。
- **集約**機能は、**分析対象のグループ列**をキーに、**集約対象列**として指定した数値列の値を合計する機能で す。集約された数値については、**統計値**を計算して表示することも可能です。統計値は27種類の中から 自由に選択することが出来ます。

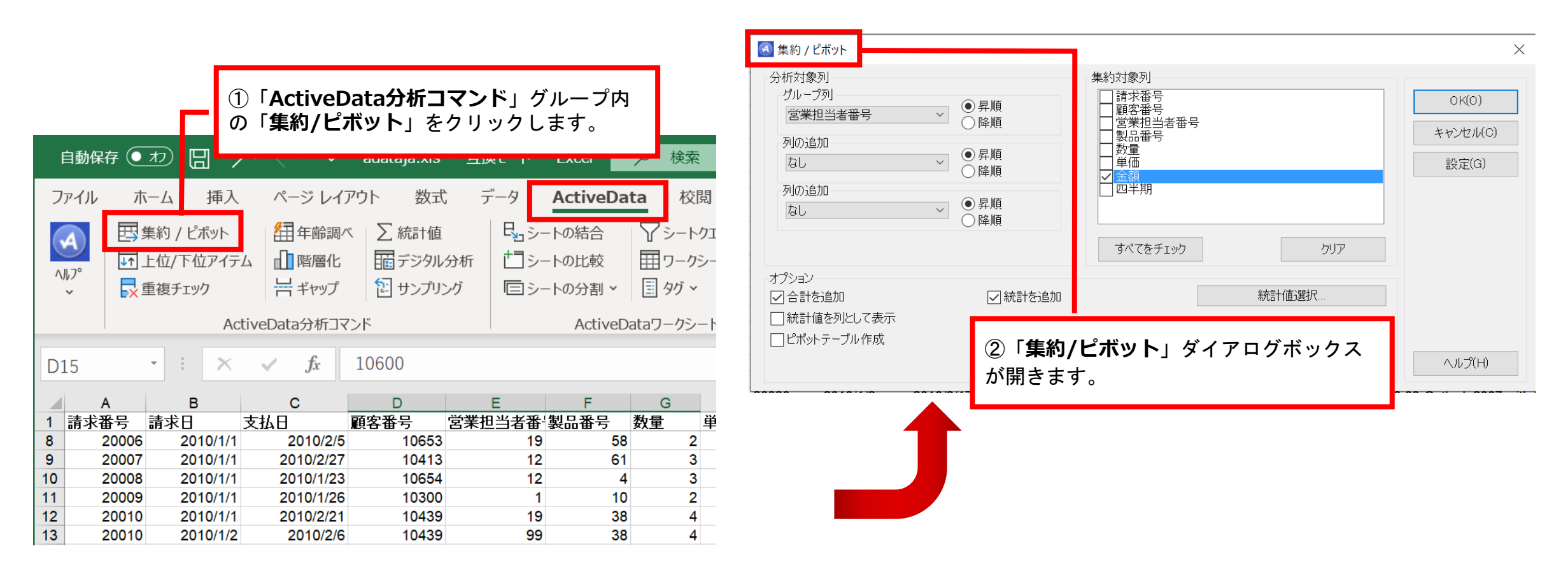

Ⅰ.分析-集約

## 「集約/ピボット」ダイアログボックス 機能説明

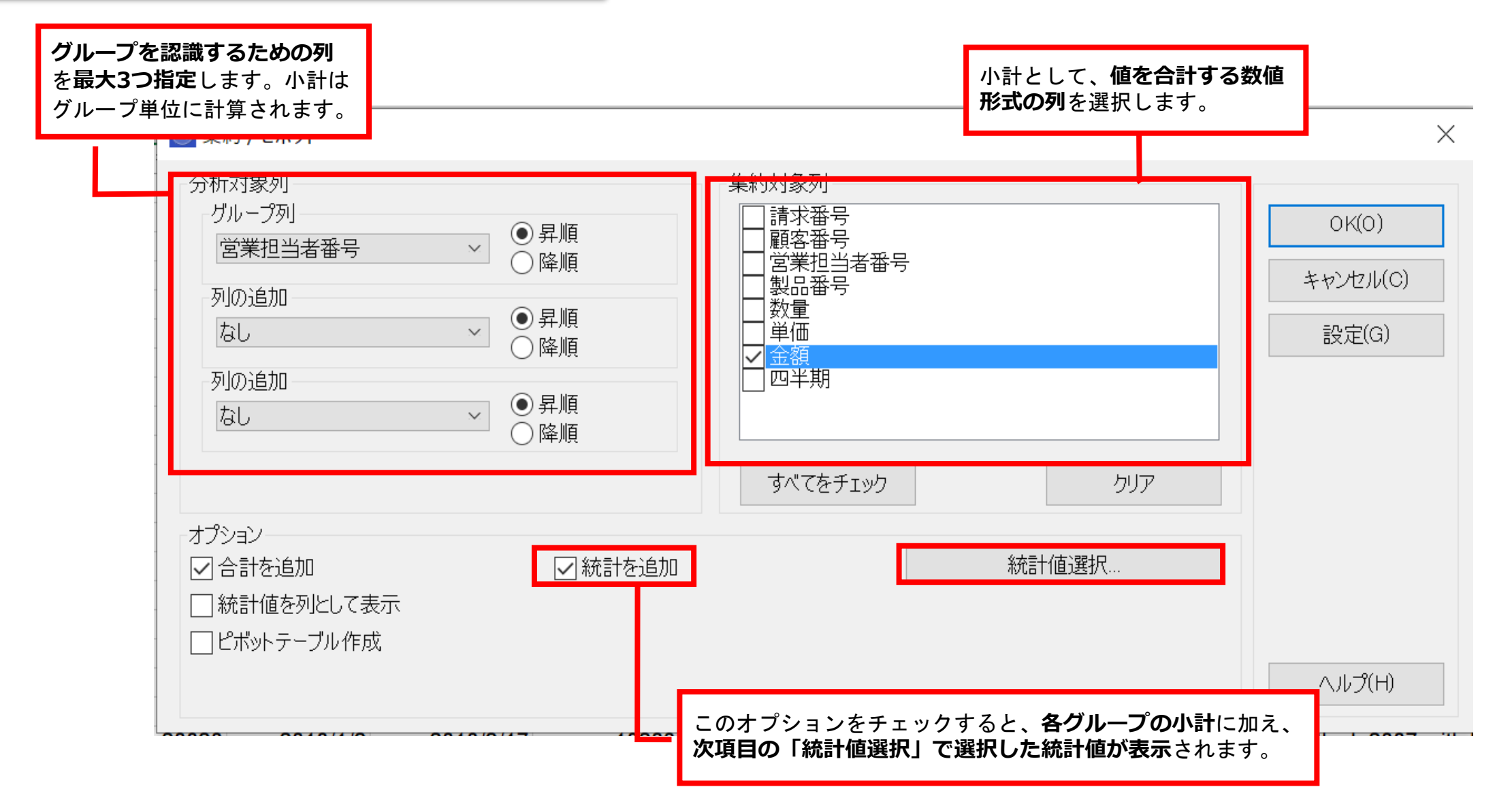

## 「統計値選択」ダイアログボックス 機能説明

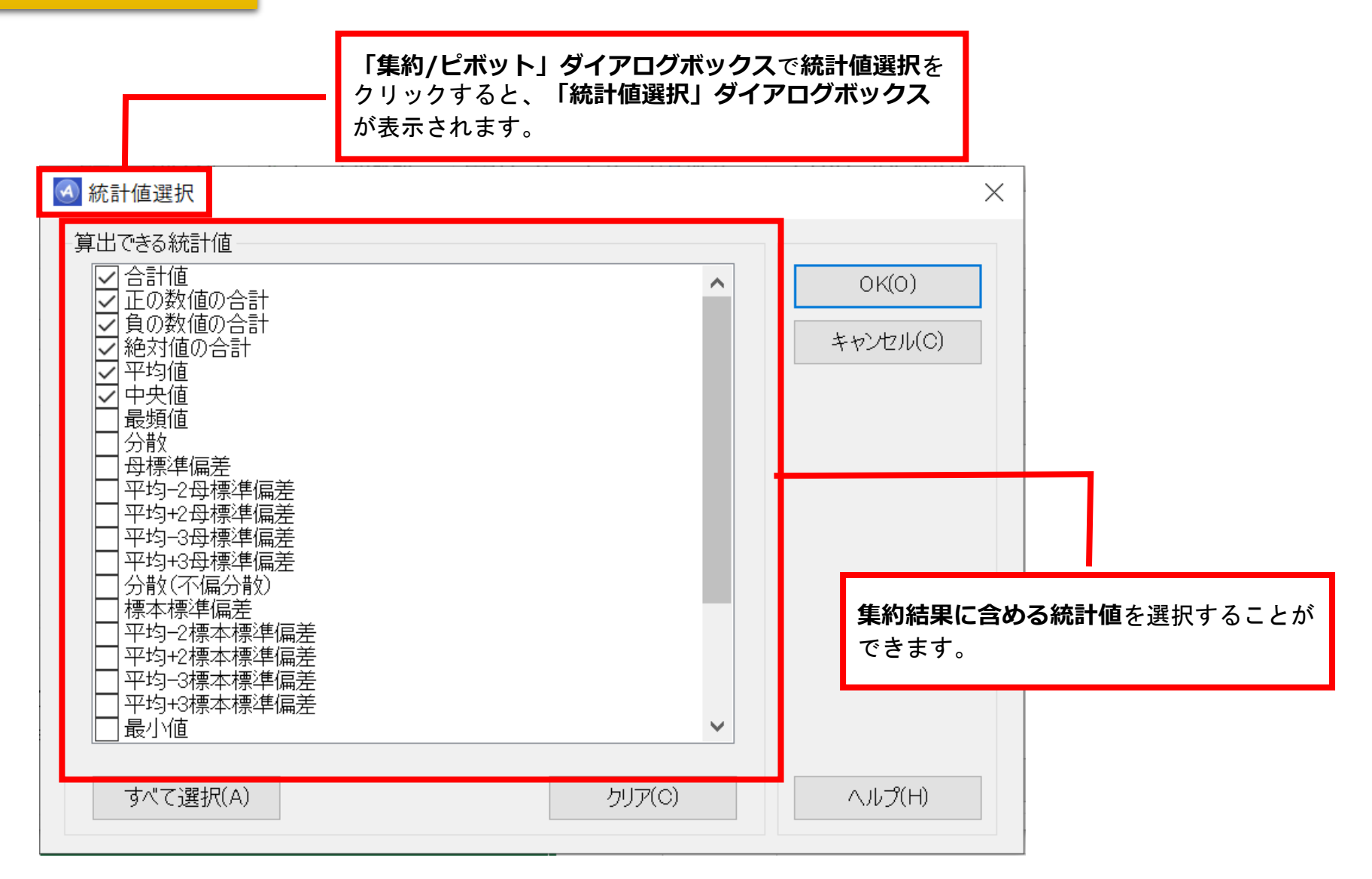

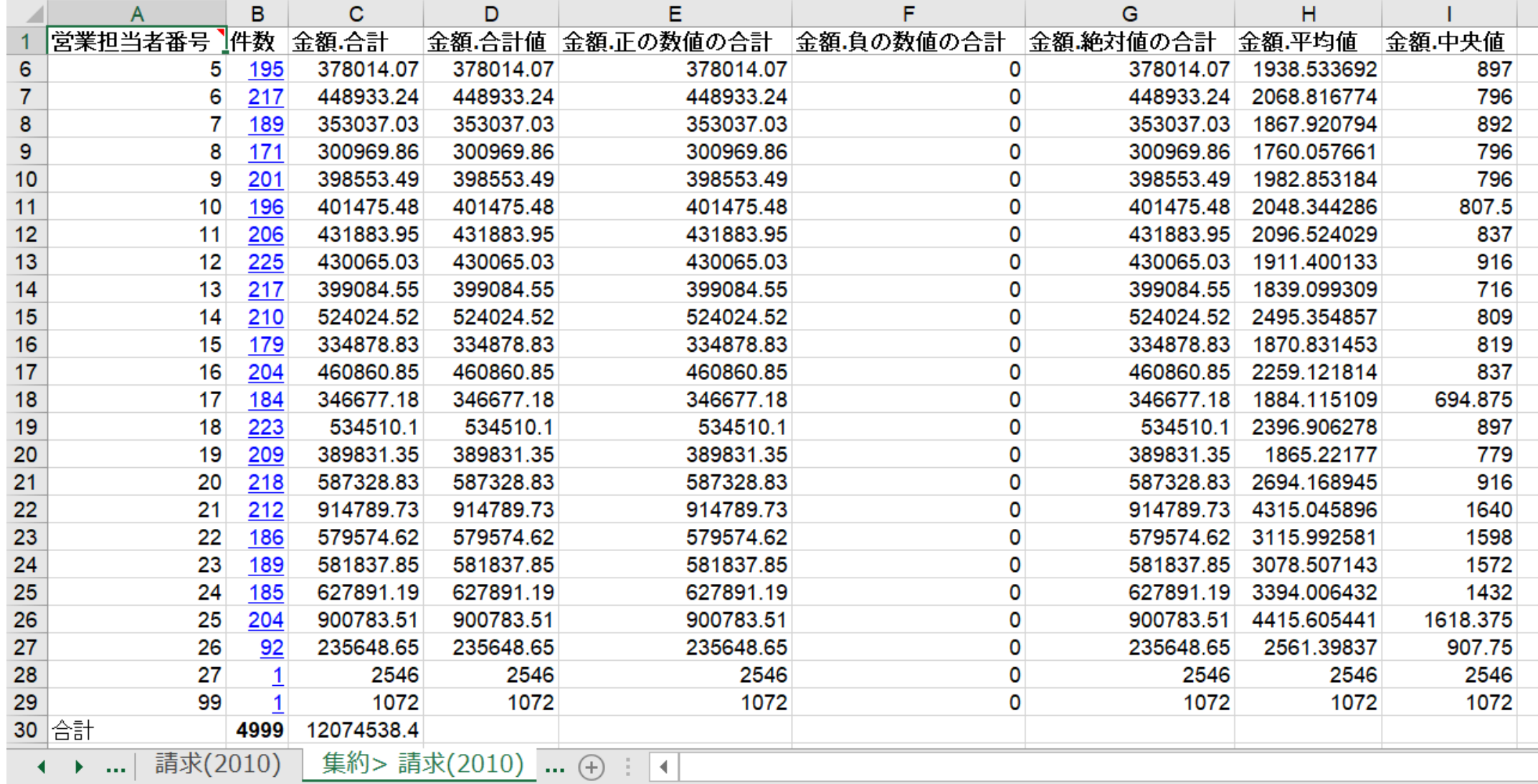

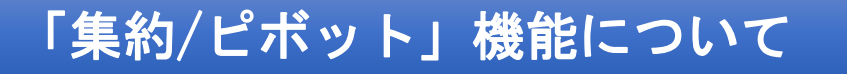

● ピボットテーブルは、Excelのピボットテーブル機能と同じものですが、ユーザーが使いやすいように 入力画面が簡略化されています。

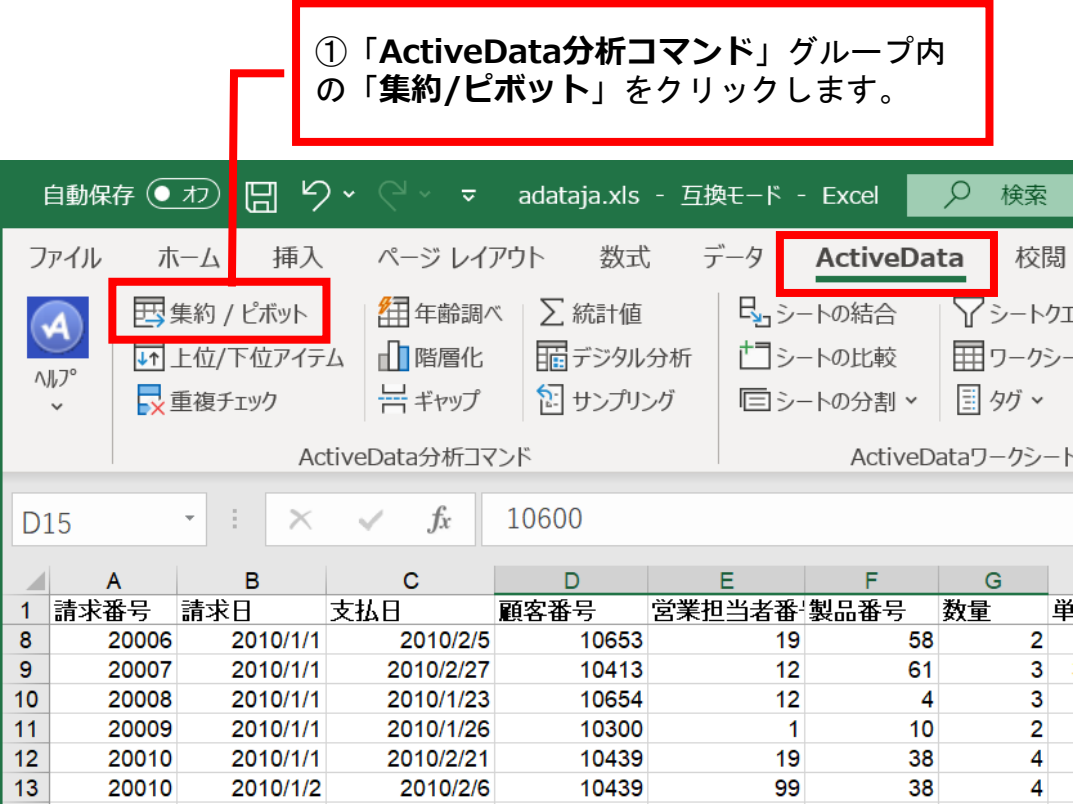

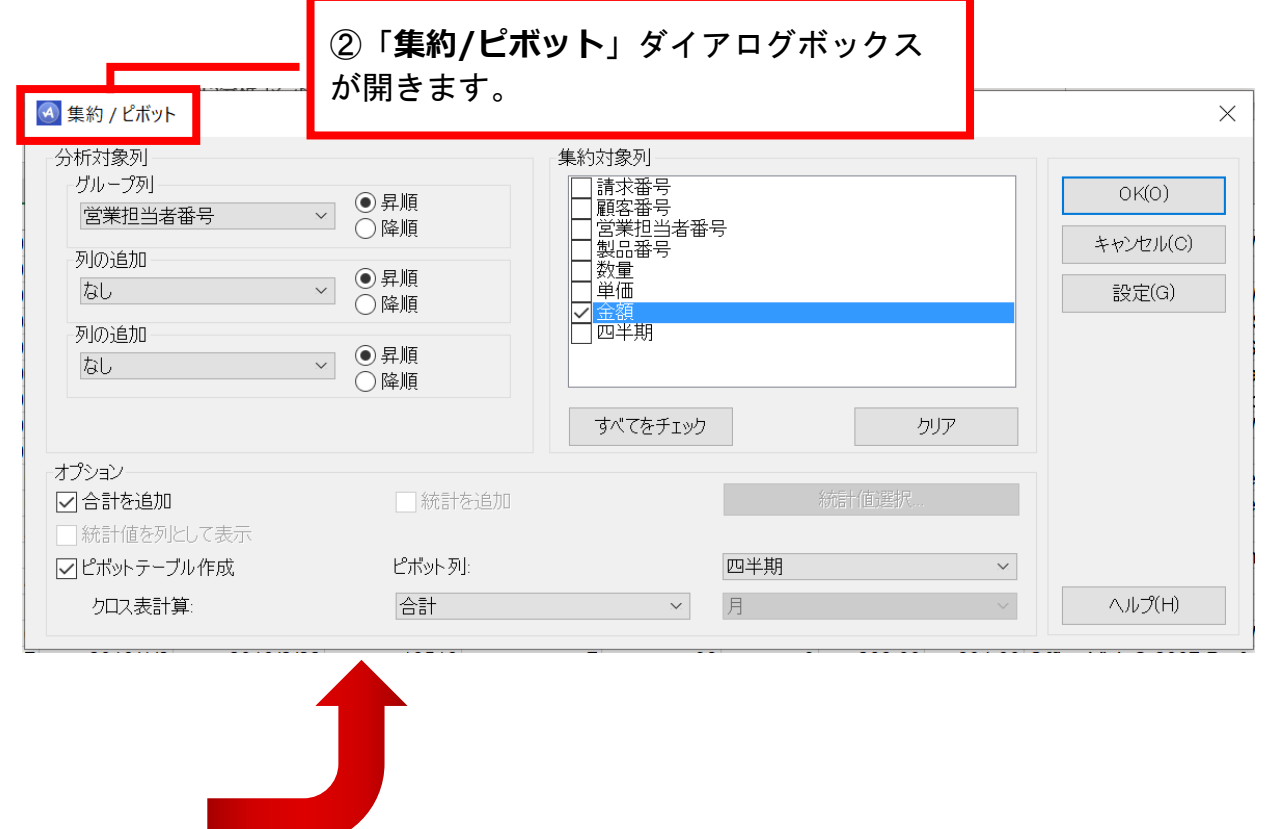

Ⅰ.分析-ピボットテーブル

## 「集約/ピボット」ダイアログボックス 機能説明

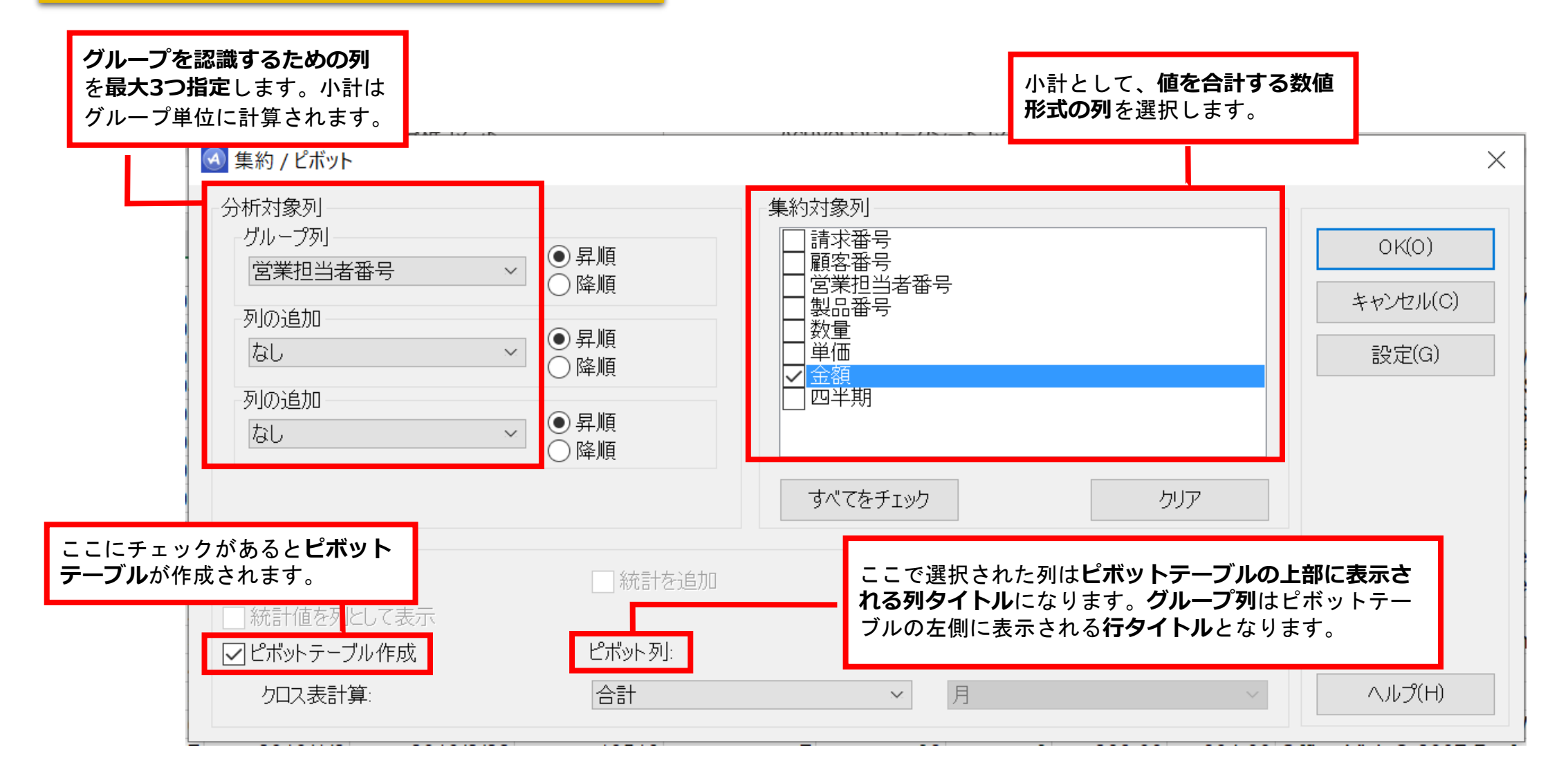

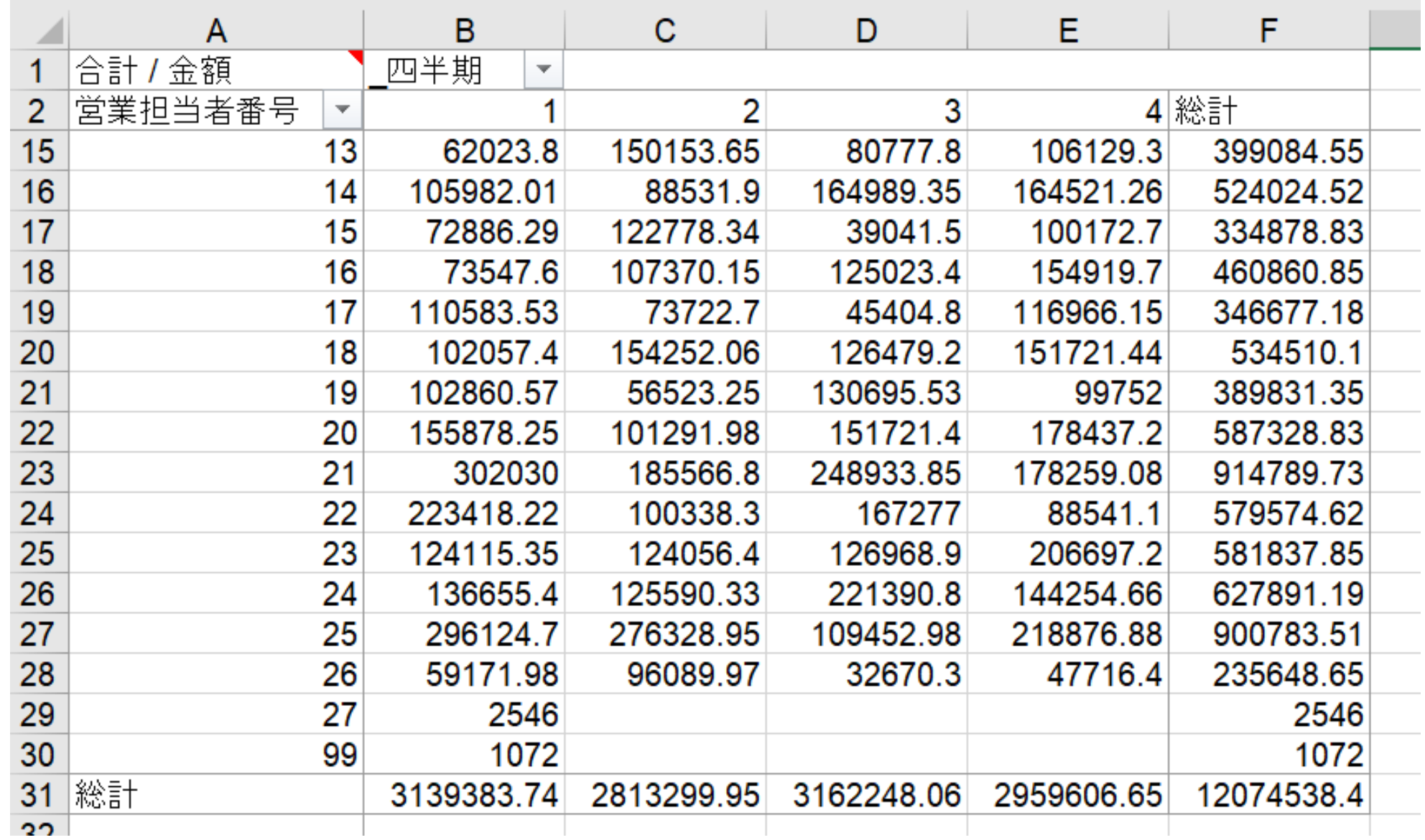